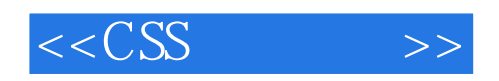

 $<<$ CSS  $>>$ 

- 13 ISBN 9787302276241
- 10 ISBN 7302276242

出版时间:2012-1

PDF

更多资源请访问:http://www.tushu007.com

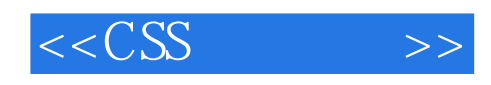

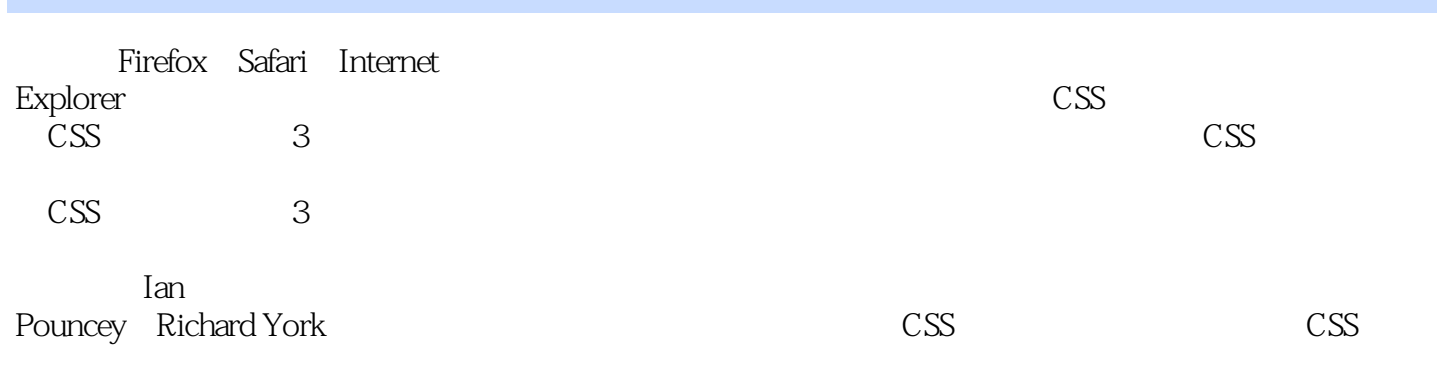

 $\text{CS}{}$ 

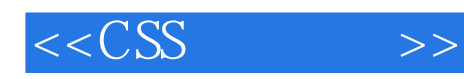

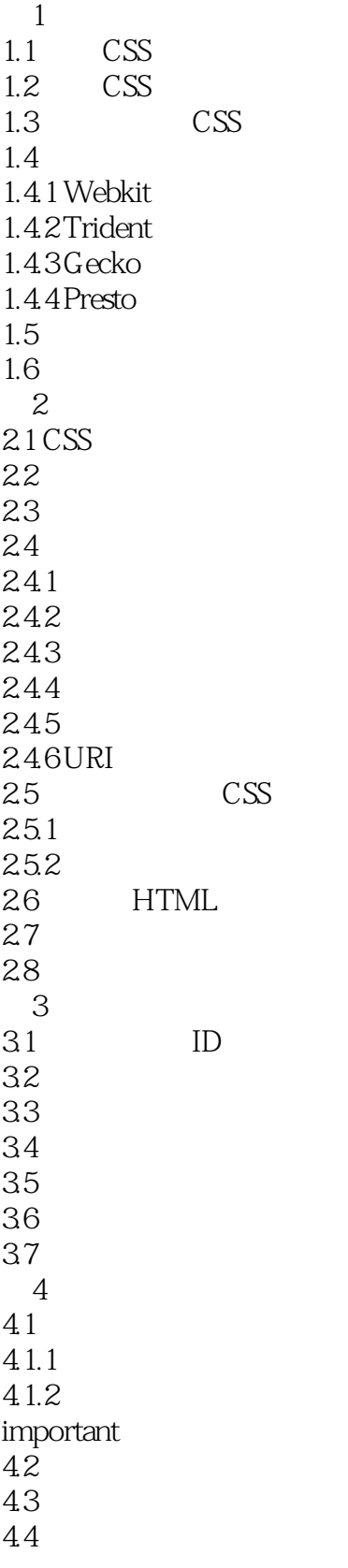

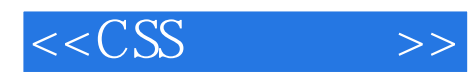

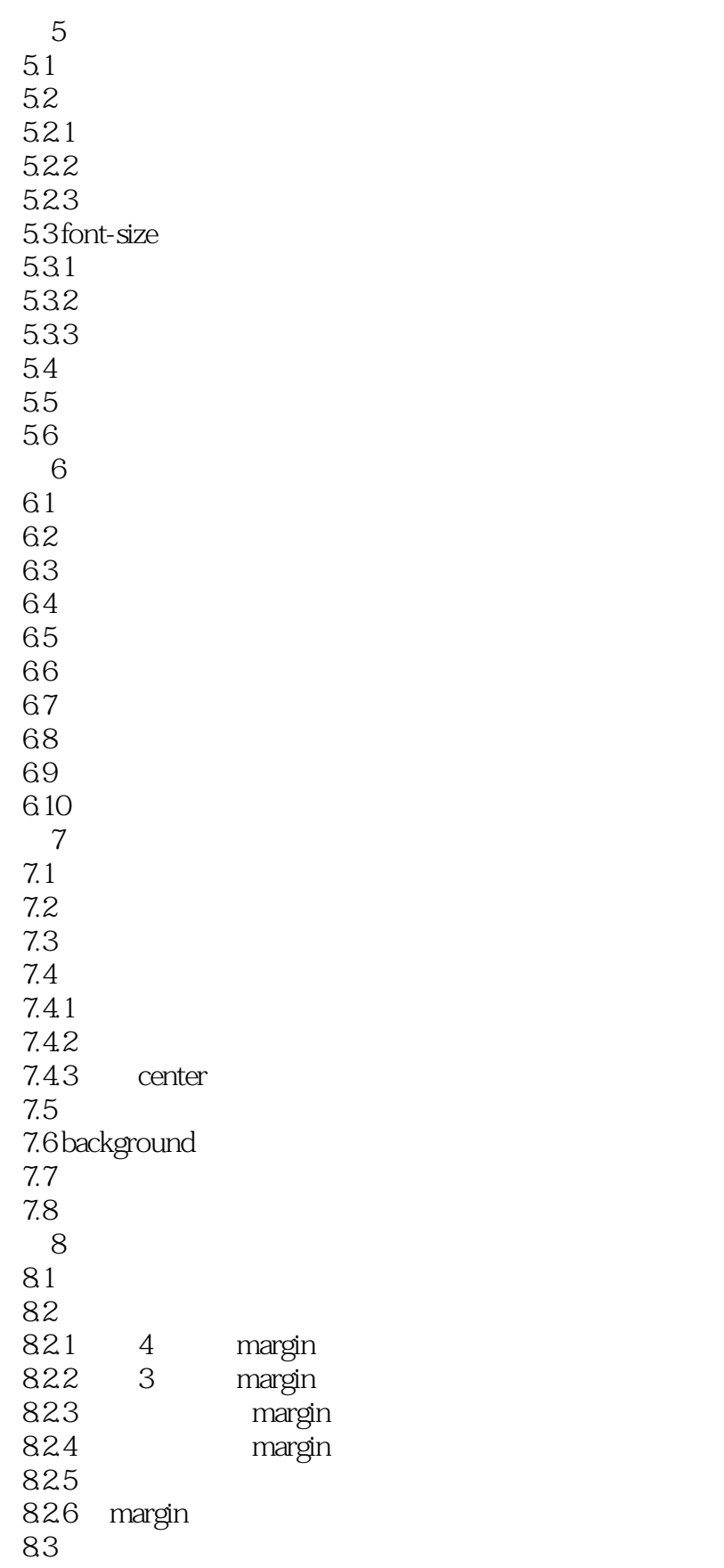

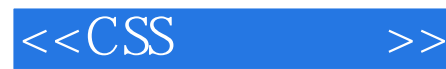

8.3.1 border-width 8.3.2 border-style 8.33 border-color 834 84 8.5 85.1 85.2 8.5.3 auto 85.4 85.5 IE 85.6 86 87 88 第9章 浮动和垂直对齐 9.1 float 9.2  $9.3$  IE 6 bug 9.3.1 peek-a-boo bug 9.3.2 guillotine bug 9.3.3 three-pixel jog 9.3.4 double-margin bug  $9.4$ 9.4.1 9.4.2 top middle bottom 9.4.3 text-top text-bottom  $9.44$ 9.45 9.5  $96$  $10<sup>10</sup>$ 10.1 10.2 list-style-type  $10.21$ 10.22 10.3 list-style-image  $10.4$  list-style-position  $10.5$  list-style 10.6 10.7  $11$  $11.1$  $11.1.1$  $11.1.2$  $11.1.3$  $11.2z$   $z$ -index

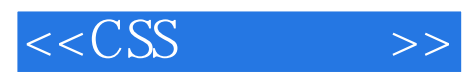

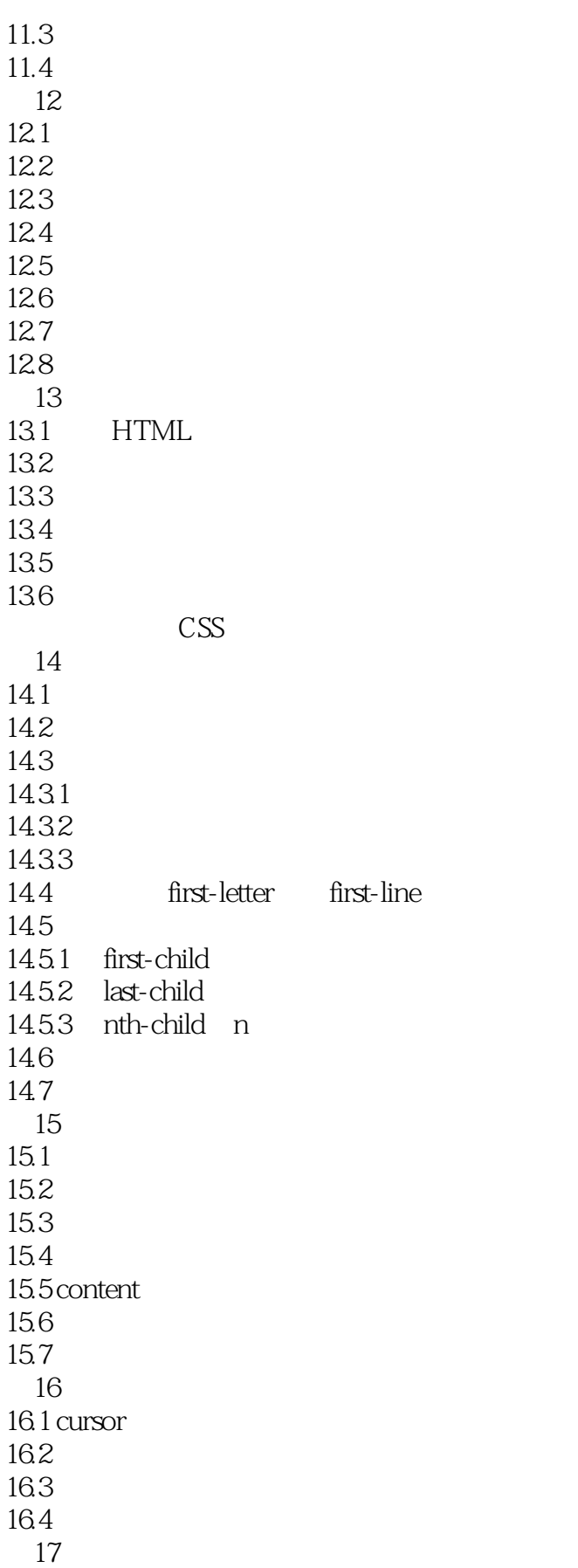

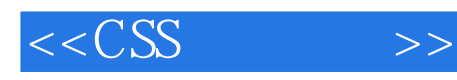

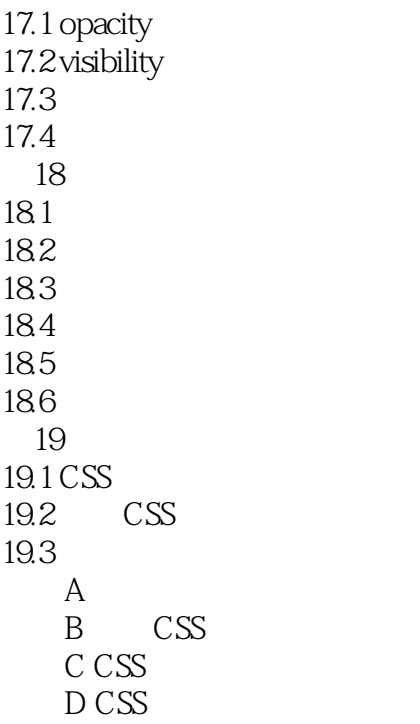

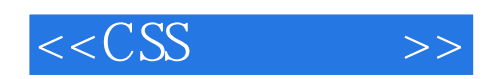

本站所提供下载的PDF图书仅提供预览和简介,请支持正版图书。

更多资源请访问:http://www.tushu007.com